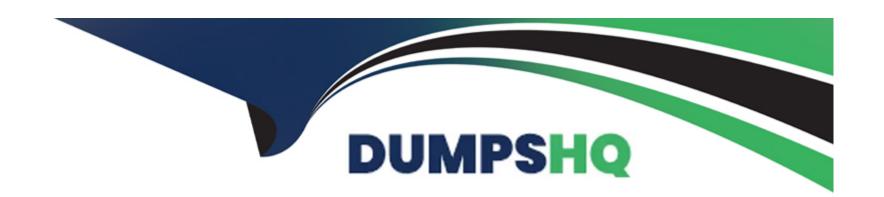

# Free Questions for 1Z0-888 by dumpshq

**Shared by Fox on 07-06-2022** 

For More Free Questions and Preparation Resources

**Check the Links on Last Page** 

# **Question 1**

**Question Type:** MultipleChoice

You are using the Performance Schema to investigate replication on a slave which has a single master. The option slave-parallel-type is set to DATABASE.

mysql> SELECT THREAD\_ID, threads.NAME, SUM(COUNT\_STAR) AS TotalCount, SUM
(SUM\_TIMER\_WAIT) AS TotalTime

- → FROM performance\_schema.events\_waits\_summary\_by\_thread\_by\_event\_name
- → INNER JOIN performace schema.threads USING (THREAD ID)
- → WHERE threads.NAME LIKE `thread/sql/slave\\_%'
- → GROUP BY THREAD ID, threads.NAME;

| +         | +                       | + |            | +  | +              |  |
|-----------|-------------------------|---|------------|----|----------------|--|
| THREAD_ID | NAME                    |   | TotalCount |    | TotalTime      |  |
| +         | -+                      | + |            | +. | +              |  |
| 20        | thread/sql/slave_io     |   | 5785       |    | 654785731198   |  |
| 21        | thread/sql/slave_sql    |   | 3875       |    | 96931638913    |  |
| 22        | thread/sql/slave_worker |   | 0          |    | 0              |  |
| 23        | thread/sql/slave_worker |   | 0          |    | 0              |  |
| 24        | thread/sql/slave_worker |   | 346730     |    | 7262131209667  |  |
| 25        | thread/sql/slave_worker |   | 597127     | 1  | 15498842906584 |  |
| +         | +                       | + |            | +  | +              |  |

Assume that all instruments and consumers are enabled and all threads are instrumented.

Which two facts can be concluded from the given output?

### **Options:**

- A) The salve has two intermediate relay slaves connected to it.
- B) The slave is configured with slave\_parallel\_workers = 4
- C) At most, two schemas are being updates concurrently.
- D) THREAD\_ID 21 has stopped running.
- E) The slave cannot process the relay log fast enough to use all threads.
- F) The server needs more cores to use all slave threads.

### **Answer:**

B, E

# **Question 2**

**Question Type:** MultipleChoice

Which two statements are true regarding the creating of new MySQL physical and logical backups?

|   |   | 4 . |   |   |   |  |
|---|---|-----|---|---|---|--|
| 0 | n | tı  |   | n | C |  |
| V | ν | u   | v | ш | J |  |

- A) Physical backups can be used to recover from data corruption.
- B) Logical backups are human-readable whereas physical backups are not.
- C) Logical backups are always larger than physical backups.
- D) Physical backups are usually slower than text backups.
- E) Physical backups are usually faster than text backups.

A, E

### **Question 3**

### **Question Type:** MultipleChoice

A single InnoDB table has been dropped by accident. You are unable to use an additional intermediate MySQL instance to restore the table. Which two backup methods can be used to restore the single table without stopping the MySQL instance?

| A) a backup created with mysqldumpall-databases          |  |
|----------------------------------------------------------|--|
| B) a backup created using FLUSH TABLES FOR EXPORT        |  |
| C) an up-to-date replication slave                       |  |
| D) a file system-level snapshot                          |  |
| E) a file system copy created while MySQL was shut down. |  |
|                                                          |  |
| Answer:                                                  |  |
| A, D                                                     |  |
|                                                          |  |
| Question 4                                               |  |
| Question Type: MultipleChoice                            |  |
| Consider the join_buffer_size parameter in MySQL Server. |  |
| Which two statements are true about the join buffer?     |  |
|                                                          |  |
|                                                          |  |
|                                                          |  |
| Options:                                                 |  |
| Options:                                                 |  |

- A) The value should be increased if the client performs several SELECT operations.
- B) The join buffer is set per connection.
- C) The join buffer is used to process sorts when complex joins are being performed.
- D) The value should be increased from the default if the query joins large rows without using an index.
- E) The join buffer is global and can be changed only by restarting the server.

C, D

## **Question 5**

### **Question Type:** MultipleChoice

When you examine a new MySQL installation with default configuration, you find a file called ibdata1 in the database directory. Which two statements are true about this file?

### **Options:**

A) it contains the binary log.

| B) it contains a general tablespace.                                           |
|--------------------------------------------------------------------------------|
| C) it is the default location for all new tables that you create.              |
| D) it contains the system tablespace.                                          |
| E) it contains the redo log.                                                   |
| F) it contains the undo log.                                                   |
|                                                                                |
|                                                                                |
| Answer:                                                                        |
| C, D                                                                           |
| Explanation:                                                                   |
| https://dev.mysql.com/doc/refman/5.7/en/innodb-init-startup-configuration.html |
|                                                                                |
| Question 6                                                                     |
| Question Type: MultipleChoice                                                  |
| Consider the table people with the definition:                                 |

```
CREATE TABLE 'people' (
 'id' int(10) unsigned NOT NULL AUTO_INCREMENT,
 'FirstName' varchar(40) NOT NULL,
'Surname' varchar(40) NOT NULL,
'Birthday' date NOT NULL,
PRIMARY KEY ('id'),
KEY 'Surname' ('Surname', 'FirstName'),
KEY 'FirstName' ('FirstName'),
KEY 'Birthday' ('Birthday')
) ENGINE=InnoDB DEFAULT CHARSET=utf8mb4
The application uses a query such as:
SELECT * FROM people WHERE YEAR(Birthday) = 1980;
The query is not using an index.
Which two methods can be used to allow the query to use an index?
```

- A) Change the WHERE clause to Birthday BETWEEN 1980-01-01 AND 1980-12-31.
- B) Add a functional index for YEAR(Birthday).
- C) Execute ANALYZE TABLE to update the index statistics.
- D) Add a generated column calculating YEAR(Birthday) and index that column.
- E) Add FORCE INDEX (Birthday) to the query.

A, E

## **Question 7**

**Question Type:** MultipleChoice

Which two statements describe how InnoDB recovery works?

- A) InnoDB handles most crash recoveries automatically.
- B) InnoDB blocks some operations when innodb\_force\_recovery is set to greater than 0.

- C) There will in general be lost committed transactions after a crash using the default settings.
- D) It is required to enable binlog\_gtid\_simple\_recovery to perform a crash recovery.
- E) It is recommended to set innodb\_force\_recovery = 1 as part of normal operations.
- **F)** It is always required to enable innodb\_force\_recovery to perform a crash recovery.

B, F

# **Question 8**

### **Question Type:** MultipleChoice

You created a backup of the world database with this command:

shell> mysqldump --opt world > dump.sql

Which two will import the data from dump.sql?

- A) shell> mysqladmin recover test dump.sql
- B) shell> mysql test < dump.sql
- C) shell> mysqlimport test dump.sql
- D) mysql> USE test; mysql> LOAD DATA INFILE 'dump.sql';
- **E)** mysql>USE test; mysql>SOURCE dump.sql;

C, D

# **Question 9**

**Question Type:** MultipleChoice

Group Replication uses global transaction identifiers to track executed transactions and are fundamental in avoiding transaction conflict. Which additional three steps help in avoiding conflicts in group replication?

### **Options:**

A) Set isolation level to be SERIALIZABLE.

- B) Use the binary log row format.
- C) Set isolation level to be READ COMMITTED.
- D) Configure IPv6 network for hosts.
- **E)** Guarantee a secondary index on every table.
- F) Guarantee a primary key on every table.
- **G)** Set multiple slave parallel worker threads.

A, B, F

# **Question 10**

**Question Type:** MultipleChoice

Examine the mysqldumpslow output:

```
Count: 109 Time=66.73s (6183s) Lock-0.00s (0s) Rows=3990419.2 (434955691), appuser [appuser]@localhost SELECT id, firstname, surname, address, age, birthdate FROM people WHERE age >21;
```

Which two options could explain the slow query?

### **Options:**

- A) There is network congestion between client and server.
- B) No index has been defined on the filtered column.
- C) There are 108 queries still being executed.
- D) A table lock is causing delays.
- E) A full table scan is being used.

### **Answer:**

A, E

# **Question 11**

### **Question Type:** MultipleChoice

What two statements are true regarding FLUSH TABLES FOR EXPORT?

### **Options:**

- A) It can be used to export TEMPORARY tables.
- B) Table only exports when the table has its own tablespace.
- C) The InnoDB Storage engine must be used for the table being exported.
- **D)** It is the safest way to extract tables from the shared tablespace.
- E) Partitioned tables are not supported.

### **Answer:**

A, B

## To Get Premium Files for 1Z0-888 Visit

https://www.p2pexams.com/products/1z0-888

## **For More Free Questions Visit**

https://www.p2pexams.com/oracle/pdf/1z0-888

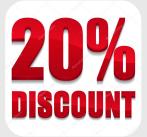